# 21

# EVANGELISM Facebook Ads A Quick Primer by Sallie Draper

In the E21 Resources is a video that promotes the Certain Hope for Uncertain Times Easter Sunday service. WELS Congregational Services owns the copyright, so any WELS congregation can use that video for free. You can put it on your website or share it via social media. Chances are, you have at least one person in your congregation who knows how to advertise on social media. There is a good chance this person is young. If so, simply share the link to the video with them, give them a budget (It's very inexpensive!), and turn them loose. However, just in case, this article provides instructions on how to share the video ad on your church Facebook page, either as a post (which is free) or as an event (also free). It will also explain how to "boost" (advertise) that post, utilizing Facebook's paid advertising program.

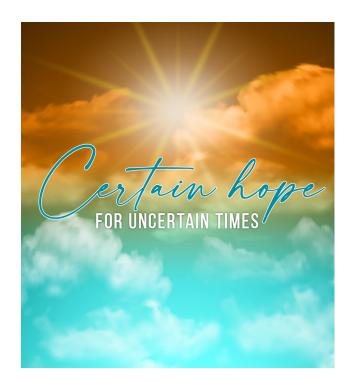

# Getting Started: You Need a Page!

First, the obvious prerequisite—You need to have a church Facebook page on which to share the video. If your church does not have a Facebook page, you can add one by following the prompts at: <u>https://www.facebook.com/pages/creation</u>. Once you have a Facebook page for your church, you need to establish a Page Admin, Editor, Moderator, etc. (To learn more about page roles and what different individuals will have permission to do with your church's Facebook page, <u>go HERE.</u>) This individual is the one who will post the ad.

Again, there are two options: 1) sharing the video as a "post," and 2) sharing the video as an "event." Both of those are free. If you want to "boost" either of those, there is a fee. Let us walk through each.

# Adding a Post (FREE)

On the church Facebook Page, click into the Write a post... box. You may simply

- 1. Write your post in the box.
- 2. Add an image.
- 3. Publish the post.

You will likely also have an alternative option available to use **Publishing Tools**.

4. Clicking the Publishing Tools option instead will provide additional formatting options and the ability to schedule the post for future release.

| >                                              |
|------------------------------------------------|
| 1                                              |
| (                                              |
| Photo/Video                                    |
| Eeeling/Activity                               |
| Tag Chancar                                    |
| nal options are available in Publishing Tools. |
| Boost F 3 Post                                 |
|                                                |

5. The Publishing Tools page will likely open in a new browser tab. Click Create Post.

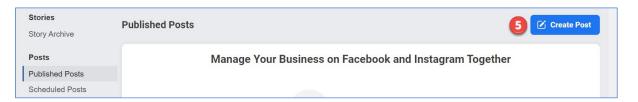

- 6. Select the **Photo/ Video** button and the **Upload Photo/Video** option. Select the video file from your computer.
- Complete the prompts as desired on both tabs of the Upload Video screen.
- Press Next to navigate to the 2nd screen. Press
   Publish on the second screen when complete.

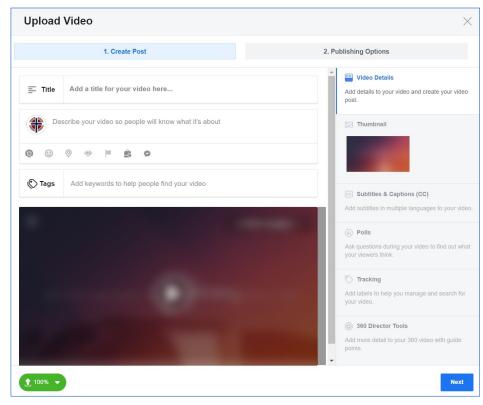

## Adding an Event (FREE)

Alternatively, or in addition to your post, you may want to add an Event for your Easter Sunday service. Events let you organize and invite people on Facebook to gatherings in the real world. To set up an Event, navigate to your church Facebook Page and click **Event** in the **Create** menu above the area where you add a new post.

- 1. Complete the information in the **Required info** area. Follow the onscreen prompts to upload the E21 video from where it is stored on your computer.
- 2. Complete the remaining pertinent details about your Easter Sunday service. Scroll down to see all the available options.
- 3. Once completed, click the **Publish** button to create the Event.

| nter the following inform<br>Event Photo or<br>Video |                                   |                        |                   |        |
|------------------------------------------------------|-----------------------------------|------------------------|-------------------|--------|
|                                                      |                                   | O Upload Phot          | o/Video           |        |
| Event Name                                           | Add a short, clear                | name                   |                   | 0 / 64 |
| Event Type                                           | Online Event                      |                        |                   |        |
| Admission                                            | Free Access                       |                        |                   | -      |
|                                                      | Anyone will be able<br>Learn More | to attend the event    |                   |        |
| Location 🚯                                           |                                   |                        |                   |        |
| Description 🚷                                        | Tell people what y                | our event is about     |                   |        |
| Category 🕖                                           | Select Category                   |                        |                   | •      |
| Frequency 🚯                                          | Occurs Once                       |                        |                   | •      |
|                                                      | Starts                            | 11/16/2020             | 1:00 PM 🕔         | CST    |
|                                                      | Ends                              | 11/16/2020             | 4:00 PM 🕓         | CST    |
| o-hosts vill have editine word.                      | g privileges and can              | add the event to their | calendars to help | spread |

The congregation will want to encourage members to follow the congregation Facebook page and share the post and/or event. They can share it on their personal Facebook page. They can forward the post and/or event to people they have invited to Easter Sunday service as part of your E21 efforts.

### "Boost" (Advertise) Your Post or Event (FEE BASED)

If you have budgetary dollars to spend on advertising, you can help your post or event be seen by more people by "boosting" it. Facebook allows you to set an advertising budget as low as \$1 per day, specify details for your target audience, and determine the time frame in which you'd like your ads to run. Here are the steps.

1. On your church Facebook Page, Events and Posts are displayed in the news feed. Each has a blue **Boost Post/Event** button in the lower right area of the post. When selected, an overlay displays with two columns. The left column is where you will specify the details of your advertisement. It is rather long so be sure to scroll down to ensure all the options are set correctly. The right column displays a preview of your advertisement.

In the **Objective** section, specify your goal for the advertisement. If you choose the **Engagement** option, you can skip the Post Button section.

| Boost Post<br>TRANSFORM INT<br>Get more engagementery waring processes to this post.                                                                                                    | DESKTOP NEWS FEED MOBILE Preview advertisement in this column EED          |
|----------------------------------------------------------------------------------------------------|----------------------------------------------------------------------------|
| Animate this post OBJECTIVE What results would you like from this post? Engagement: reactions, comments and shares                                                                                      | Your Church Name<br>Sponsored -<br>Your Christmas Eve invitation post text |
| OPST BUTTON (Optional)      Get More Messages and Comments     You will get more people to send you messages and     comments if you switch to the messages objective.     Change to Messages Objective |                                                                            |
| Add a button to your post  Send Message  AUDIENCE                                                                                                    |                                                                            |
| By clicking Boost, you agree to Facebook's Terms & Conditions                                                                                                    | Help Center Cancel Boost                                                   |

2. In the **Audience** section, choose the **People you choose through targeting** option and click **Edit** link to open the Audience details window. There you may specify audience demographic details including age range, gender, location, and key words.

|                                                                                                    | Edit Audience                                                                                                    | ×  |                |
|----------------------------------------------------------------------------------------------------|----------------------------------------------------------------------------------------------------|----|----------------|
| Boost Post                                                                                                    | Make sure to save your edits once you're done.                                                                                                    | ^  | ×              |
| Send Message 👻                                                                                                    | Gender 🕦                                                                                                    |    | INSTAGRAM FEED |
|                                                                                                    | All Men Women                                                                                                    |    |                |
|                                                                                                    |                                                                                                    |    |                |
| People you choose throug                                                                                                    | Age  18  - 65+  - 65+  -                                                                                                    |    |                |
| Location - Living In: Unite<br>Age: 18 - 65+                                                                                                    | Locations ()                                                                                                    |    |                |
| People who like your Pag                                                                                                    | United States                                                                                                    |    |                |
|                                                                                                    | 🔮 Wisconsin 🗸 🗸                                                                                                    |    |                |
| People who like your Pag                                                                                                    | Add locations                                                                                                    |    |                |
| O People in your local area                                                                                                    | Detailed Targeting ()                                                                                                    |    |                |
|                                                                                                    | INCLUDE people who match at least ONE of the following ()                                                                                                    |    |                |
|                                                                                                    | Add demographics, interests or behaviors   Suggestions   Browse                                                                                                    |    |                |
|                                                                                                    |                                                                                                    |    |                |
| Automatic Placements (Red                                                                                                    | Exclude People                                                                                                    |    |                |
| Use automatic placements to<br>your ads to more people. Fac                                                                                                    |                                                                                                    |    |                |
| your ad set's budget across r                                                                                                    |                                                                                                    | Ŧ  |                |
| they're likely to perform best.                                                                                                    | Your audience size is defined. Good job!                                                                                                    |    |                |
| BUDGET AND DURATION                                                                                                    | Specific Broad   Potential Reach:: 3,600,000 people                                                                                                    |    |                |
|                                                                                                    |                                                                                                    |    |                |
| By clicking Boost, you                                                                                                    | Cancel Sa                                                                                                    | ve | Cancel Boost   |
|                                                                                                    |                                                                                                    |    |                |
|                                                                                                    |                                                                                                    |    |                |
|                                                                                                    | Edit Audience                                                                                                    | ×  |                |
| Boost Post                                                                                                    | Edit Audience                                                                                                    | ×  | ×              |
| Boost Post<br>Send Message 👻                                                                                                    |                                                                                                    |    |                |
|                                                                                                    | Locations 🚯                                                                                                    |    | X              |
|                                                                                                    | Locations ① United States                                                                                                    |    |                |
| Send Message 🔻                                                                                                    | Locations €<br>United States<br>♀ La Crosse, Wisconsin + 50mi ◆<br>Add locations                                                                                                    | ^  |                |
| Send Message 💌                                                                                                    | Locations €<br>United States<br>♀ La Crosse, Wisconsin + 50mi ◆<br>Add locations                                                                                                    | ^  |                |
| Send Message   AUDIENCE  People you choose through                                                                                                    | Locations  United States  La Crosse, Wisconsin + 50ml  Add locations  Rochester  Rochester  Fond  Fond                                                                                                    |    |                |
| Send Message  AUDIENCE  People you choose throug Location - Living In: Unite                                                                                                    | Locations ①<br>United States<br>② La Crosse, Wisconsin + 50mi<br>Add locations                                                                                                    |    |                |
| Send Message ▼         AUDIENCE         ● People you choose throug         Location - Living In: Unite         Age: 18 - 65+         ● People who like your Page                                                                                                    | Locations  United States  La Crosse, Wisconsin + 50ml  Add locations  Rochester  Rochester  Fond  Fond                                                                                                    |    |                |
| Send Message ▼         AUDIENCE         ● People you choose through the control of the control of the | Locations  United States  La Crosse, Wisconsin + 50ml  Add locations  Rochester  Rochester  Fond  Fond                                                                                                    |    |                |
| Send Message ▼         AUDIENCE         ● People you choose throug         Location - Living In: Unite         Age: 18 - 65+         ● People who like your Page                                                                                                    | Locations<br>United States<br>La Crosse, Wisconsin + 50mi ▼<br>Add locations                                                                                                    |    |                |
| Send Message ▼         AUDIENCE         ● People you choose through the control of the control of the | Locations<br>United States<br>La Crosse, Wisconsin + 50mi ▼<br>Add locations                                                                                                    |    |                |
| Send Message ▼         AUDIENCE         ● People you choose through the control of the control of the | Locations  United States  La Crosse, Wisconsin + 50mi  Add locations  Add locations  Constructions  Constructio                                                                                                    |    |                |
| Send Message ▼         AUDIENCE         ● People you choose through the control of the control of the | Locations  United States La Crosse, Wisconsin + 50mi  Add locations Add locations Rochester Control of the state of the state of the st                                                                                                    |    |                |
| Send Message  AUDIENCE People you choose throug Location - Living In: Unite Age: 18 - 65+ People who like your Pag People who like your Pag People in your local area Automatic Placements (Ref                                                                                                    | Locations  United States  La Crosse, Wisconsin + 50ml  Add locations  Add locations  Detailed Targeting  INCLUDE people who match at least ONE of the following                                                                                                    |    |                |
| Send Message ▼         AUDIENCE         ● People you choose throug         Location - Living In: Unite         Age: 18 - 65+         ● People who like your Pag         ● People who like your Pag         ● People in your local area                                                                                                    | Locations  Lucations La Crosse, Wisconsin + 50ml  Add locations Add locations Content of the following  Interests > Additional Interests Parent                                                                                                    |    |                |
| Send Message •         AUDIENCE         • People you choose throug         Location - Living In: Unite         Age: 18 - 65+         People who like your Pag         People who like your Pag         People in your local area         Automatic Placements (Re)         Use automatic placements to your add to more people. Fad your add set's budget across r                                                                                                    | Locations ()<br>United States<br>() La Crosse, Wisconsin + 50mi ()<br>Add locations<br>() Add locations<br>() Constructions<br>() Constructions<br>() Co |    |                |
| Send Message  AUDIENCE  People you choose throug Location - Living In: Unite Age: 18 - 65+ People who like your Pag People who like your Pag People who like your local area Automatic Placements (Ref Use automatic placements to your ads to more people. Fac your ads set's budget across of they're likely to perform best.                                                                                                    | Locations         United States         I La Crosse, Wisconsin + 50mi         Add locations         Add locations         Image: Construction of the construction of the construction of                                                                                                    |    |                |
| Send Message •         AUDIENCE         • People you choose throug         Location - Living In: Unite         Age: 18 - 65+         People who like your Pag         People who like your Pag         People in your local area         Automatic Placements (Re)         Use automatic placements to your add to more people. Fad your add set's budget across r                                                                                                    | Locations ()<br>United States<br>() La Crosse, Wisconsin + 50mi ()<br>Add locations<br>() Add locations<br>() Constructions<br>() Constructions<br>() Co |    |                |

3. The **Duration and Budget** section allows you to specify your budget amount and length of the advertisement. Note that the **Total budget** area suggests options for your budget amount. You can click on and edit the dollar amount to reflect whatever amount you wish to spend on the advertisement.

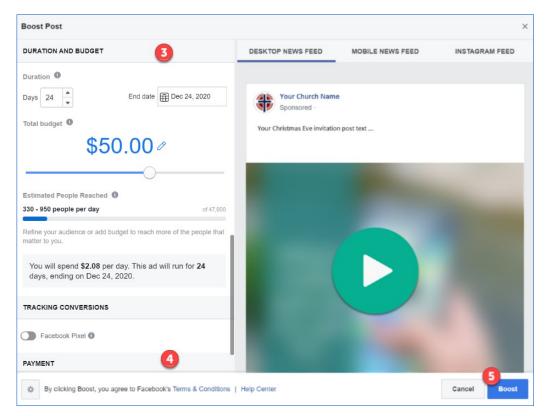

- 4. The last section, **Payment**, allows you to specify a payment method (Credit or Debit Card, PayPal, Online Banking, or Facebook Ad Coupon).
- 5. Click the **Boost** button to submit your advertisement.

### **Questions?**

Facebooks ads are as easy as that! Again, you probably have someone in your congregation who already knows how to do all this. If you need additional assistance, please contact Sallie Draper in our WELS Technology department at <u>Sallie.Draper@wels.net</u>.